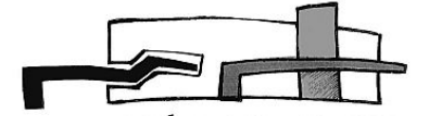

## **Comment se connecter a Pronote avec un smartphone**

- Tutoriels pour les élèves -

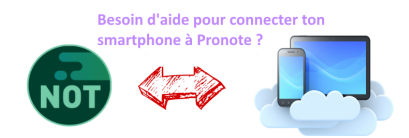

Publication date: mardi 1er septembre 2020

**Copyright © Collège Georges CLEMENCEAU - Lyon - Tous droits réservés**

Dans cette vidéo vous allez voir comment se connecter à Pronote avec son smartphone.

[Impossible de lire la video]